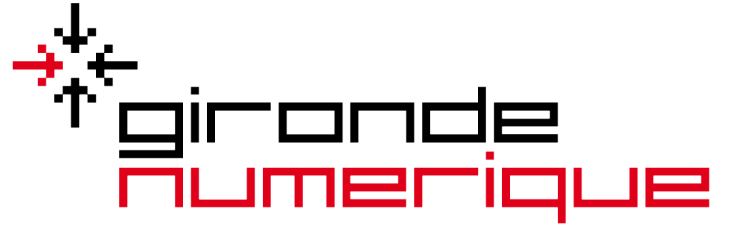

Le numérique au service des Girondins

## **ADRESSAGE**

# **Base Adresse Locale (BAL)**

Le 31/01/2024 AG V1.0

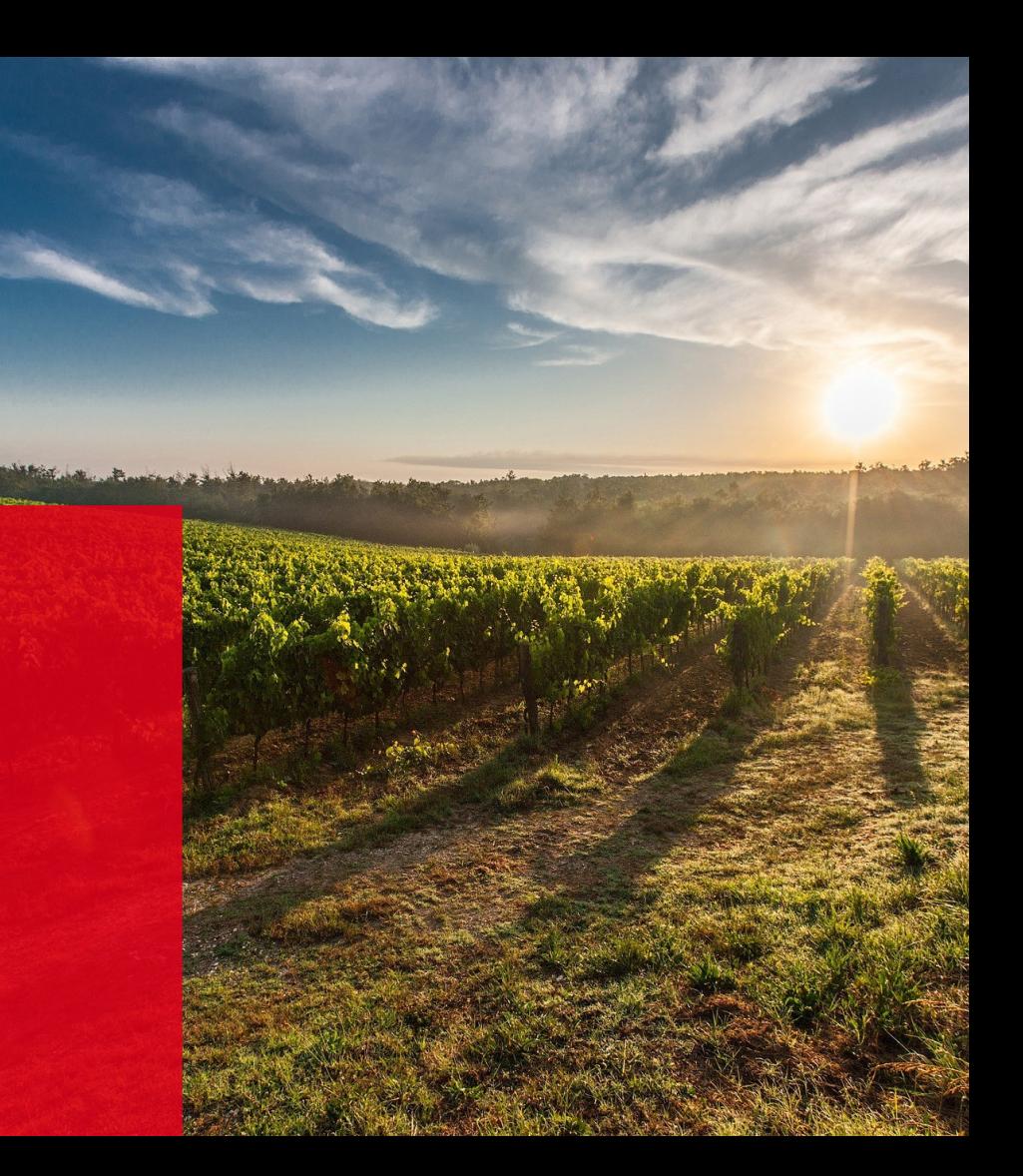

#### **Pourquoi créer sa BAL**

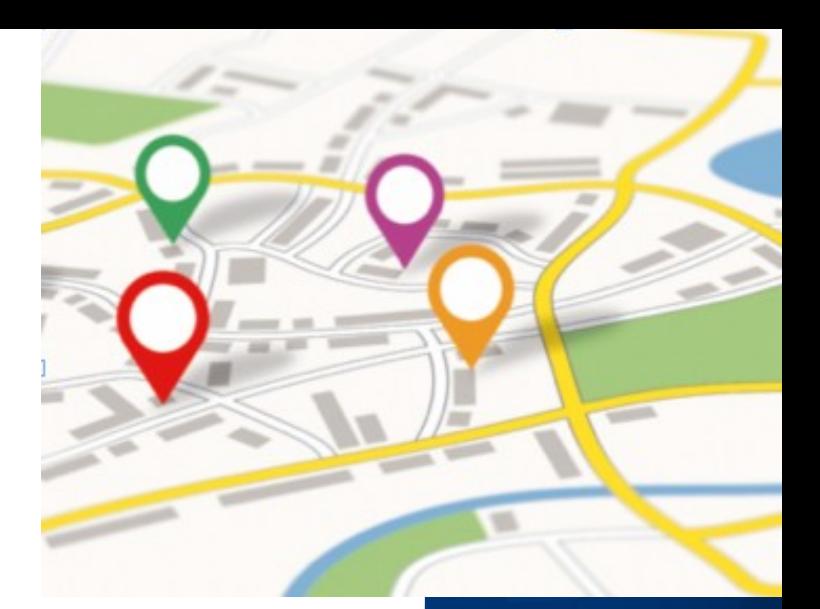

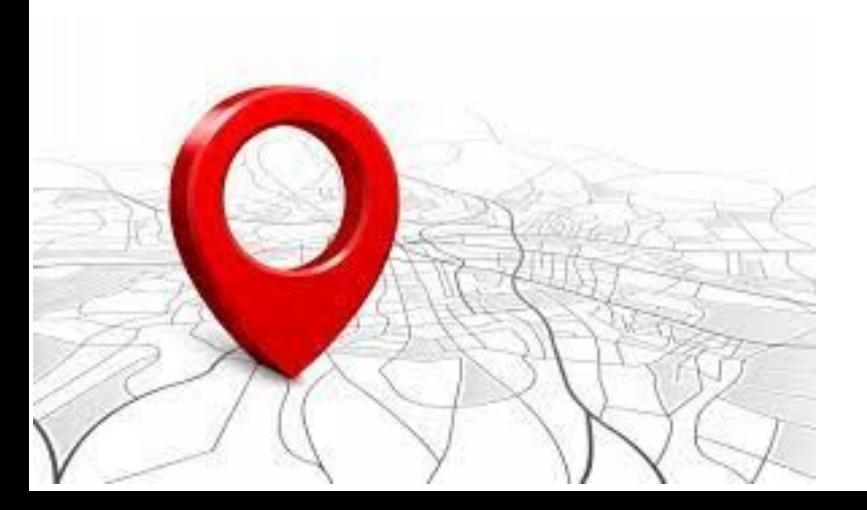

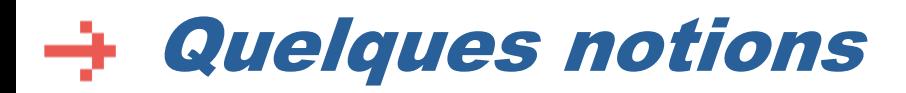

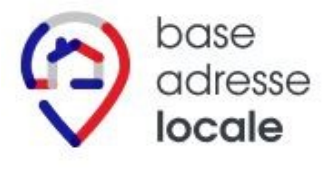

*BAL* : La **B**ase **A**dresse **L**ocale, c'est la base d'adressage de la commune

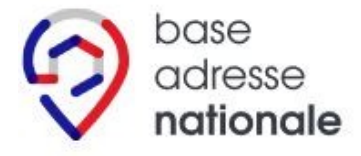

*BAN :* L*a* **B**ase **A**dresse **N**ationale (alimentée par les BAL)

#### **mes-adresses.data.gouv.fr** :

➔ outil permettant d'administrer la BAL de votre commune

#### **adresse.data.gouv.fr** :

➔ site national de l'adresse qui référence les BAN/BAL

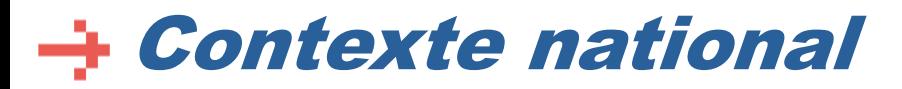

Il existe de multiples bases de données d'adresses : DGFiP, IGN, INSEE, La Poste, ARCEP, Guichet Adresse, SDIS, etc. Elles ne se basent pas sur un référentiel commun  $\rightarrow$  manque d'homogénéité

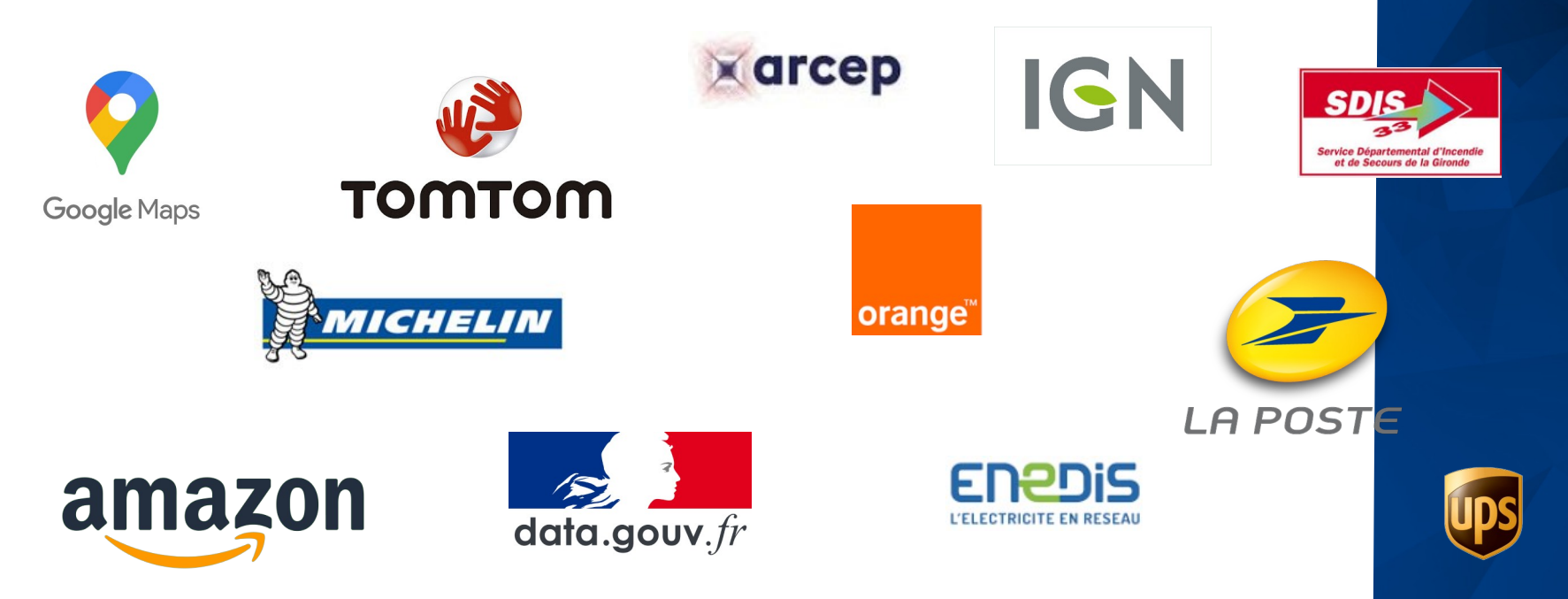

## La BAN, une base fiable et gratuite

*Objectif* : création d'une base d'adresse unique, univoque, fiable et utilisable par tous.

#### Important pour :

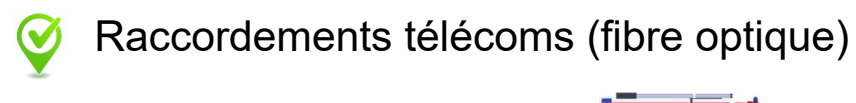

Renseigner les secours

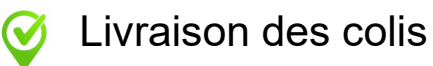

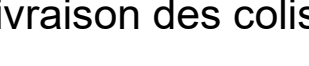

**Géolocalisation** 

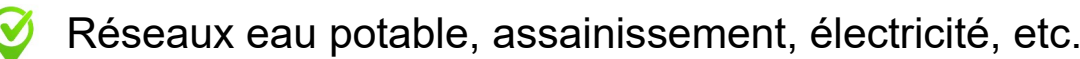

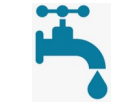

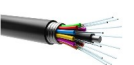

## Une adresse c'est quoi ?

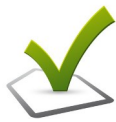

Une adresse est définie par ses coordonnées géographiques qui sont rattachées à une adresse postale :

- un numéro de rue
- un complément de voie *(optionnel)*
- Un type et un nom de voie
- Une commune
- Des coordonnées géolocalisées : il peut y avoir plusieurs emplacements pour une même adresse

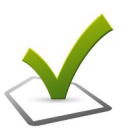

 L'adresse relève de la compétence des communes. Elles peuvent **déléguer** cette tâche à leur EPCI ou à l'exécutant technique de leur choix *(structure de mutualisation, prestataire, etc.).*

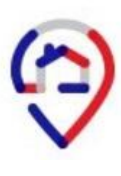

Une Base Adresse Locale « communale » est l'expression de cette compétence. Elle doit être mise à jour aussi souvent que possible.

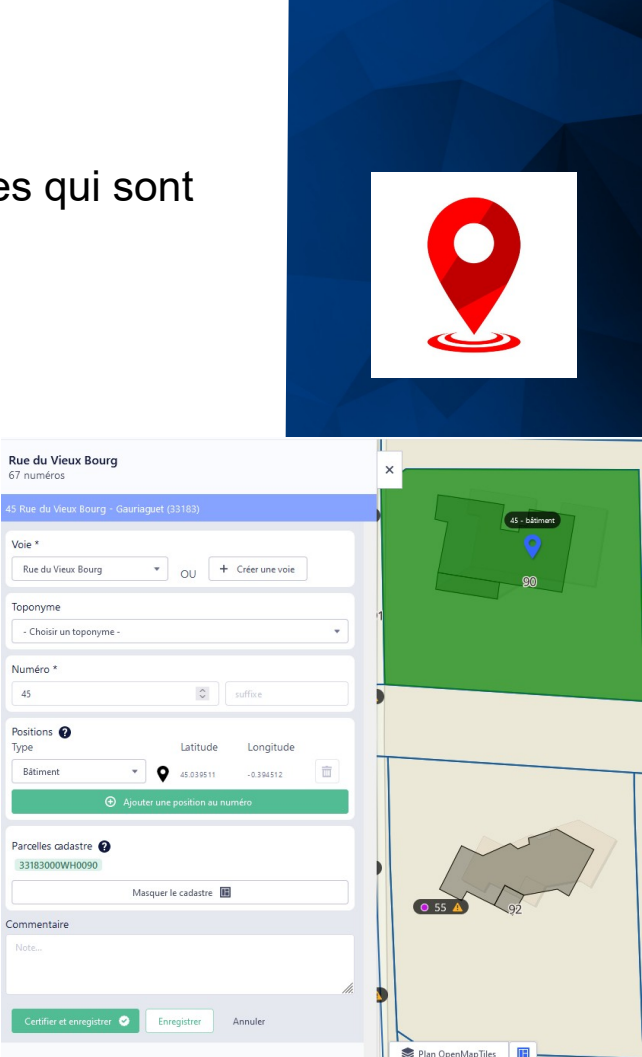

Toponyme

Numéro<sup>®</sup>

Positions @ Rátiment

Commentair

## La loi « 3DS »

- [La loi "3DS"](https://www.cohesion-territoires.gouv.fr/sites/default/files/2022-02/09.02.2022_DP_Loi3DS.pdf) a été adopté le 09/02/2022
- [Le décret d'application](https://www.legifrance.gouv.fr/jorf/id/JORFTEXT000047964530) a été publié le 11/08/2023
- Elle impose à toutes les communes de certifier leurs adresses via la Base Adresse Locale (BAL)
- La BAL, qui alimente la base nationale des adresses (BAN), permettra de géolocaliser chaque habitation
- La **BAN** fait partie du «**service public des données** de référence». C'est la seule base officiellement reconnue par l'État

COHÉSION **EC LES COLLECTIVITÉS** *TERRITORIALES* Feelini

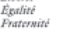

# La loi 8DS

Loi relative à la différenciation, la décentralisation, la déconcentration et portant diverses mesures de simplification de l'action publique locale

Février 2022

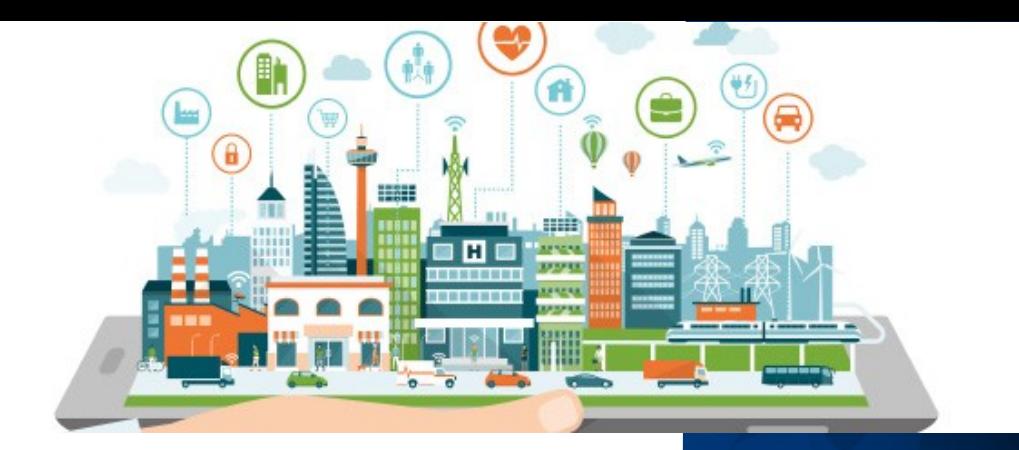

## **Comment créer sa BAL**

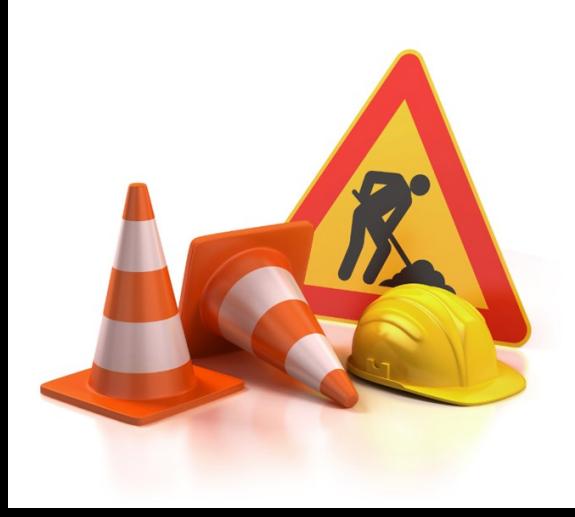

#### Un éditeur dédié mis à disposition

L'éditeur « Mes Adresses » permet de créer et de modifier sa BAL <https://mes-adresses.data.gouv.fr/> Créer une Base Adresse Locale

 $\mathbb{R}$ mes adresses data aouv fr Resolution of Allen Tutoriek vidéos **DI** Guides de l'adressage la  $\clubsuit$  > devrac > Clevrac  $= 14.4$ BROULLON 56 nounces. Pied de Bois Clevrac - 33129 24 voies Commune Maine Tonomanoe  $\Theta$  Ajouter une voie é. Lieu Dit Grosseval Q Rechercher une voie Au Colombier ø. Taulis Lieu Dit Villatte Bageran Quest ۰ Au Colombier Barade ۰  $\sim$ **C**<br>Le Breuil La Salle Le Bourg Sud Champ de Marchais ø.  $\ddot{\phantom{a}}$ Georges  $\bullet$   $\blacksquare$ Lieu Die Marchais Lieu Dit Pourchet La Charbonniere  $\bullet$  $\sim$ . . . Lieu Dit Coue La Mondette  $\bullet$  $\sim$ Champ de Marchais La Mondette La Salle  $\bullet$   $\cdot$ Lieu Dit Philippons Les Gerauds Nord Petite Garenne Rarade Le Bourg Nord  $\bullet$   $\blacksquare$ Georges Bageran Quest Le Bourg Sud  $\bullet$  $\ddot{\phantom{0}}$ Lieu Dit Commet Lieu Dit Barbereau  $\bullet$ Le Breuil  $\sim$ Les Gerauds Nord ۰  $\ddot{\phantom{a}}$ Plan OpenMapTiles au Dit Rark

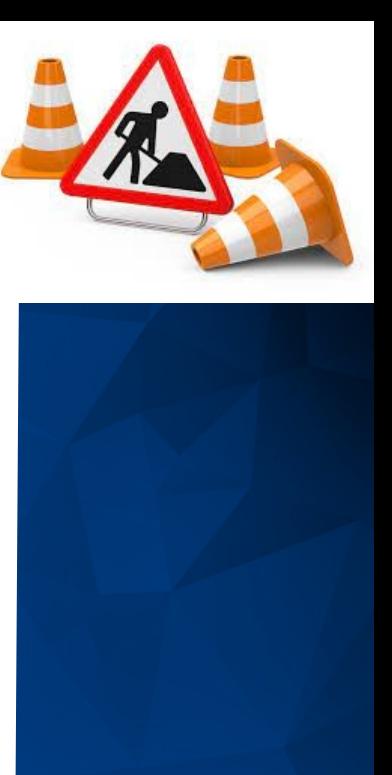

#### Un guide d'accompagnement

Le Guide [« Mes Adresses »](https://adresse.data.gouv.fr/ressources) vous accompagne pour gérer votre Base Adresse Locale. Il a été rédigé dans le cadre du Programme Bases Adresses Locales de l'ANCT.

> Pour savoir utiliser l'application mesadresses

 $\odot$  boxe

Guide de « Mes Adresses »

L'éditeur national pour gérer votre Base Adresse Locale

agence nationale

de la cohésion

 $\bigcirc$ 

**LE JU**<br>RÉPUBLIQUE<br>FRANCAISE

'an'

Les guides sont régulièrement actualisés. Si vous téléchargez la version PDF, pensez à vérifier que vous disposez de la dernière version en vigueur. Le type de version et les dates de mises à jour figurent à la fin des PDF.

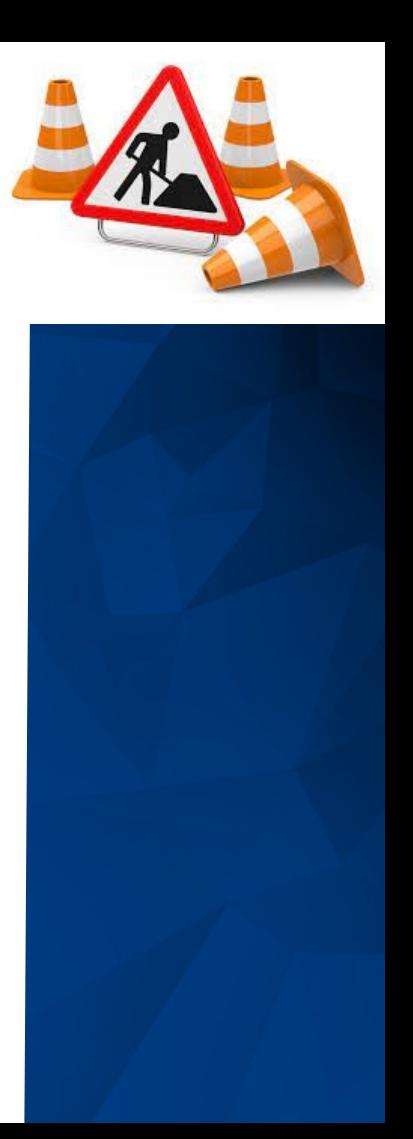

## Quelques Conseils pour la fibre

**Pour faciliter l'intégration de votre BAN dans le référentiel fibre optique :**

- Placer la position de l'adresse sur le bâtiment principal
- Renseigner la/les parcelles cadastrales correspondantes. Cette étape est fortement conseillée pour faciliter l'identification du bâtiment concerné
- Quand une adresse est certifiée, nettoyer les adresses non certifiées concernant le même bâtiment
- Une fois votre BAL à jour, informez-nous :
	- Gironde THD ([adressage.mairies@orange.com](mailto:adressage.mairies@orange.com))
	- Gironde Numérique (adressage@girondenumerique.fr)

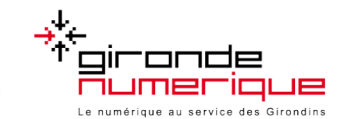

## Besoin d'accompagnement ?

Lien → <https://adresse.data.gouv.fr/gerer-mes-adresses>

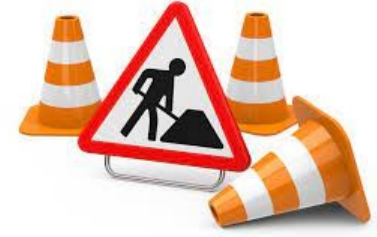

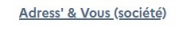

SIGEO 3D (société)

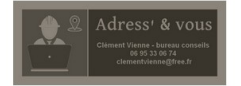

**PRODEXA** (société)

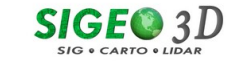

Edenmap (société)

SOGEFI Ingéniérie géomatique (société)

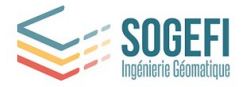

ADRÉ Ingénierie (société)

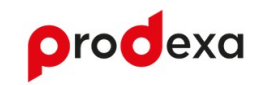

CICL (société)

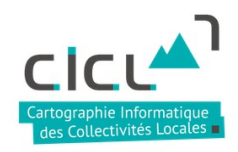

Edenmap<sup>®</sup>

**Groupe GDS** 

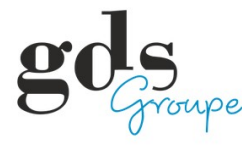

**DRE** 

Cotégeo

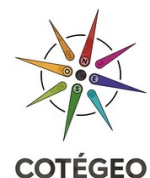

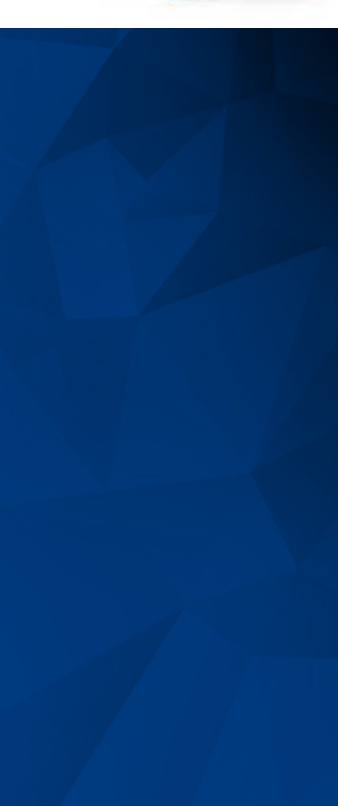

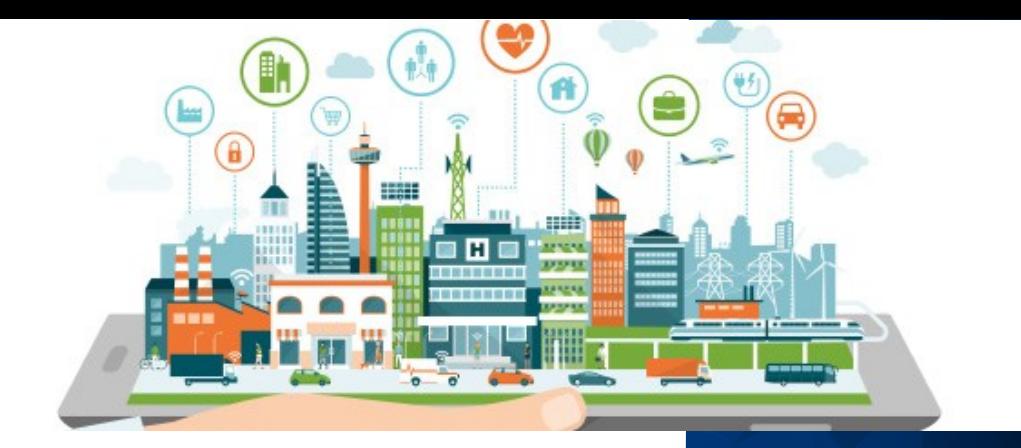

## **Le parcours de l'adresse**

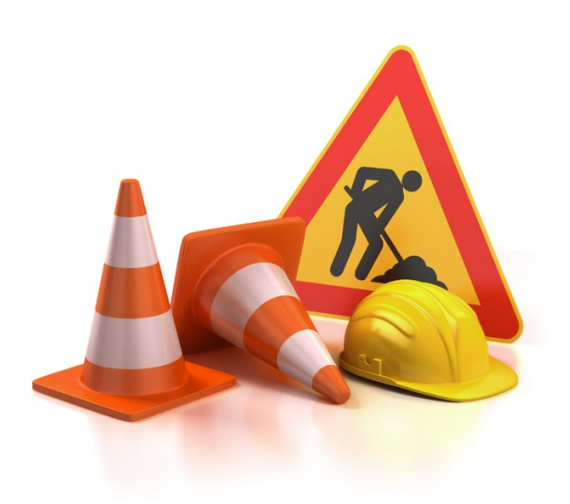

#### Synthèse du parcours

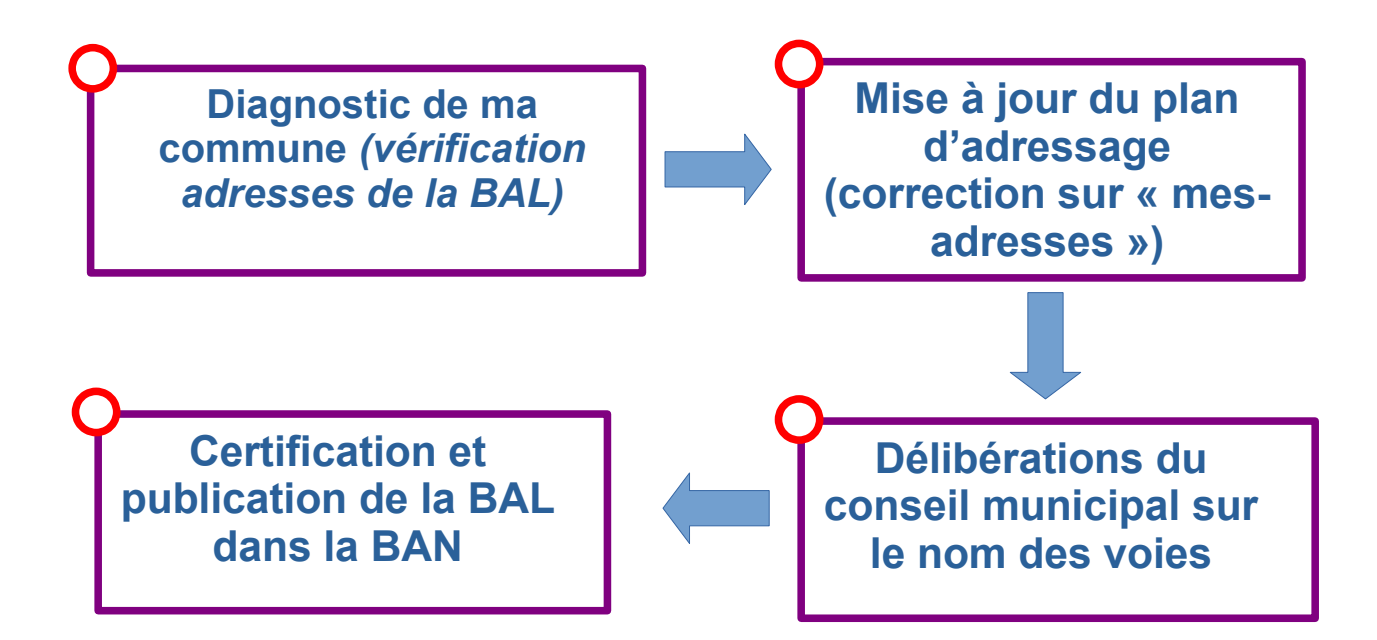

# Diagnostic de ma commune

- Créer sa BAL et vérifier les adresses pour voir s'il existe des incohérences sur la commune :
	- numéros ou noms de rue erronés, manquants, en doublons,
	- mauvais géolocalisation,

 $\omega$ 

● toponymes à créer *(lieux dits, hameaux, etc)*.

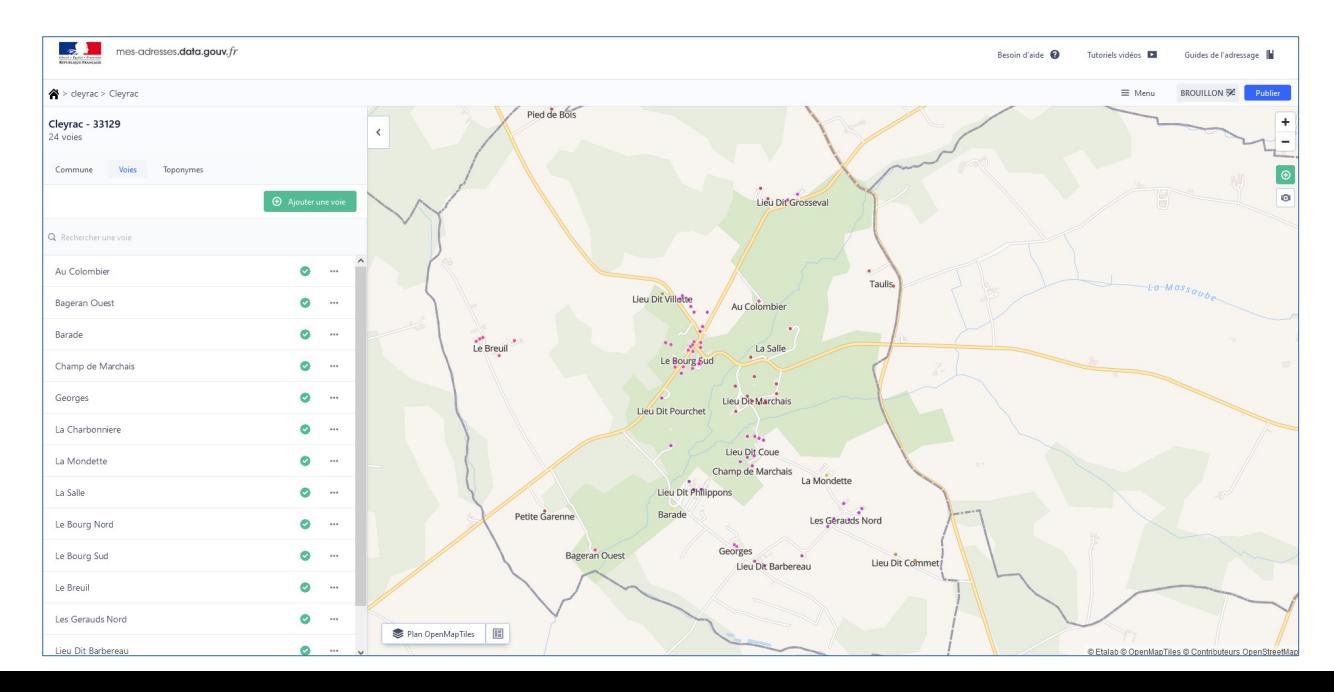

# Diagnostic de ma commune

#### Guide d'accompagnement de l'adressage

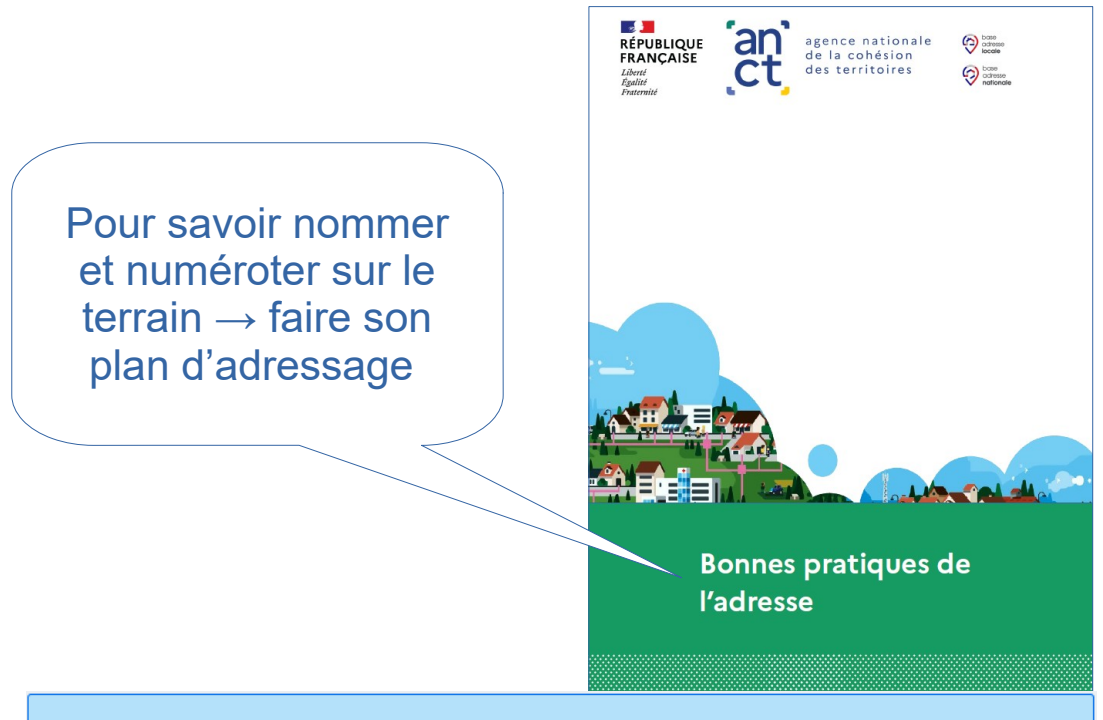

Les guides sont régulièrement actualisés. Si vous téléchargez la version PDF, pensez à vérifier que vous disposez de la dernière version en vigueur. Le type de version et les dates de mises à jour figurent à la fin des PDF.

# $\rightarrow$  **O Diagnostic de ma commune**

● Exemples d'erreurs d'adressage

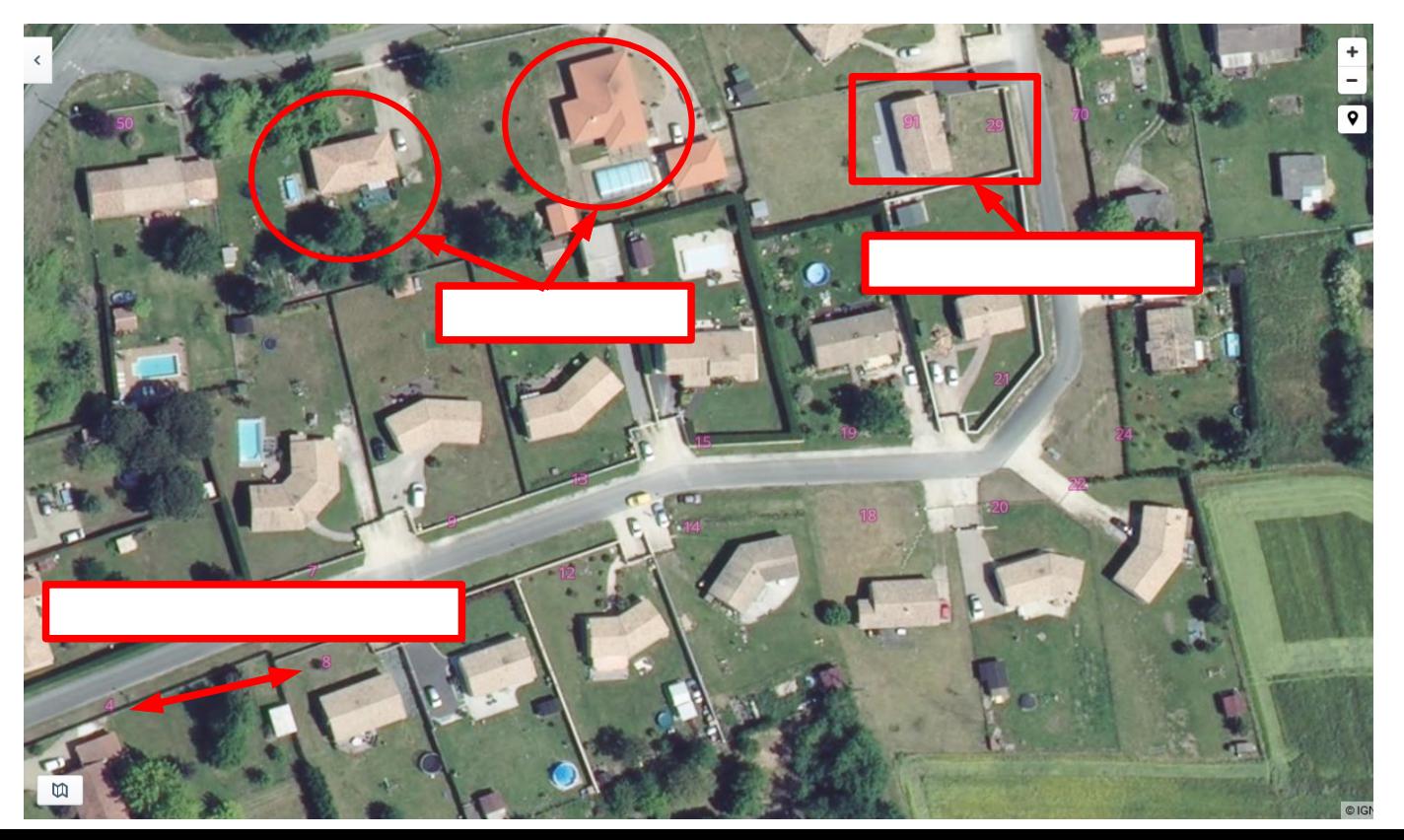

# Mise à jour du plan d'adressage

Allee Baradevre  $\times$ 20 numéros Voie \*  $O1$   $\triangle$ + Créer une voie Allee Baradeyre OU Toponyme  $Q^2$   $\triangle$ - Choisir un toponyme Numéro \* A 10 - inconnue  $\circ$  suffixe  $10$  $\bullet$  $O4$   $\triangle$ Positions <sup>2</sup> Type Latitude Longitude 面 Inconnu  $-0.529471$ 44.748712 + Ajouter une position au numér  $06A$  $08A$ Parcelles cadastre  $\bullet$ Depuis la carte, cliquezzour les parcelles que vous souhaitez ajouter au numéro. Afficher le cadastre **IE**  $O$  11  $\triangle$ Commentaire  $O$  13  $\triangle$  $\circ$  15 m Plan OpenMapTiles

➔ Outil « [mes-adresses](https://mes-adresses.data.gouv.fr/) »

mes-adresses.data.gouv.fr **REPUBLIQUE FRANCAISE** 

Adresse postale du logement

- Type de position + coordonnées géographiques
- Parcelle cadastrale

# Délibération du conseil municipal

Les noms des voies et des lieux-dits font l'objet de délibérations prises en **conseil municipal** et les numéros d'arrêtés.

Il existe des modèles en ligne ou sur le « [guide des bonnes pratiques](https://adresse.data.gouv.fr/ressources) »

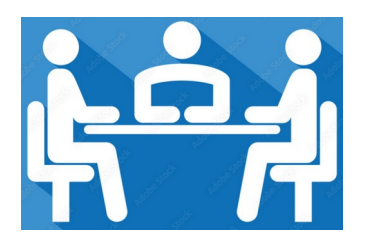

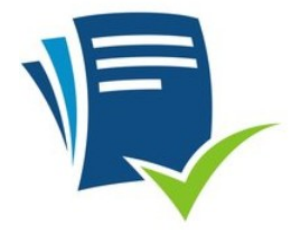

# **→ O Certifier et publier sa BAL**

Publier une Base Adresse Locale c'est transmettre toutes ses adresses à la Base Adresse Nationale. Une BAL publiée est alors accessible et ses adresses utilisables par tous les opérateurs.

Il est tout à fait possible de publier une BAL dès l'ajout de quelques adresses ou leur modification, et de compléter ultérieurement.

Pour des raisons de sécurité, la publication nécessite une authentification par un élu, via l'outil FranceConnect ou par code envoyé sur la boîte courriel référencée sur service-public.fr par la commune.

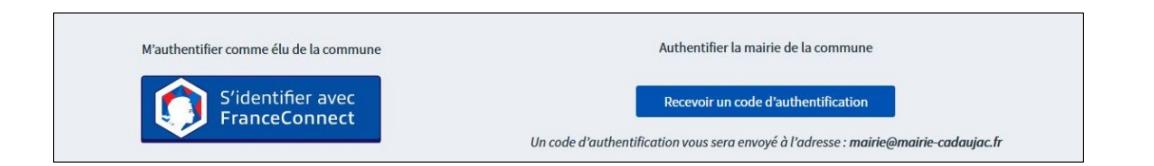

Seule la commune a l'autorité et la possibilité de valider et de certifier la BAL.

#### Maintenir la BAL à jour

*, br<del>ugt fo</del>u à jalent étroillière maent éels séd*ressede et oné eume le portainée pour le tre doit

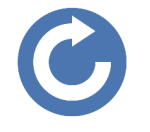

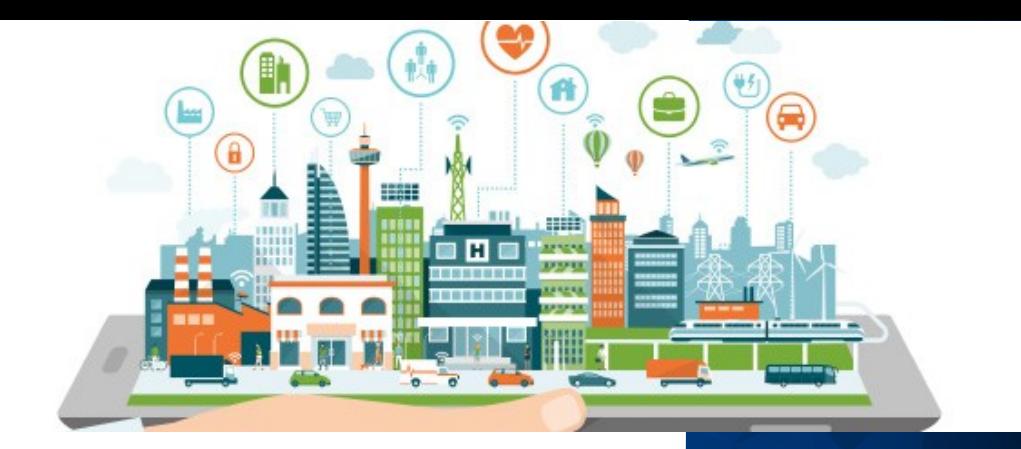

#### **Contacts et documentations**

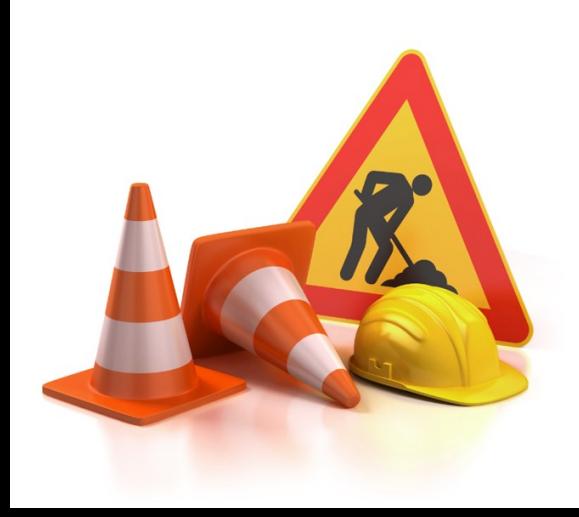

#### Liens utiles

- Site national des adresses : <https://adresse.data.gouv.fr/>
- Outil de création de la BAL : <https://mes-adresses.data.gouv.fr/>
- Documentation utile : <https://adresse.data.gouv.fr/ressources>

**Beschichtes the Claim buner de la contacteur de la respective de la respective de la respective de la respectiv** 

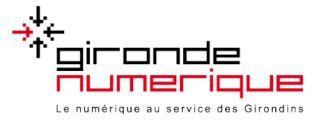

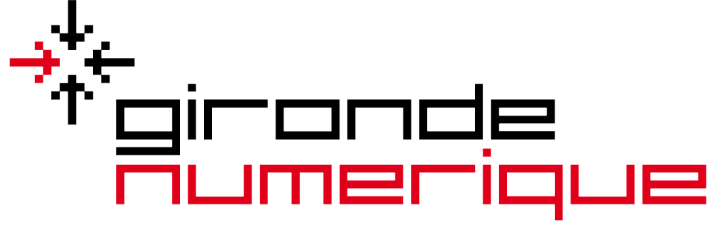

Le numérique au service des Girondins

#### **Besoin de plus d'informations ?**

**Contactez-nous via l'adresse dédiée !**

**adressage@girondenumerique.fr**

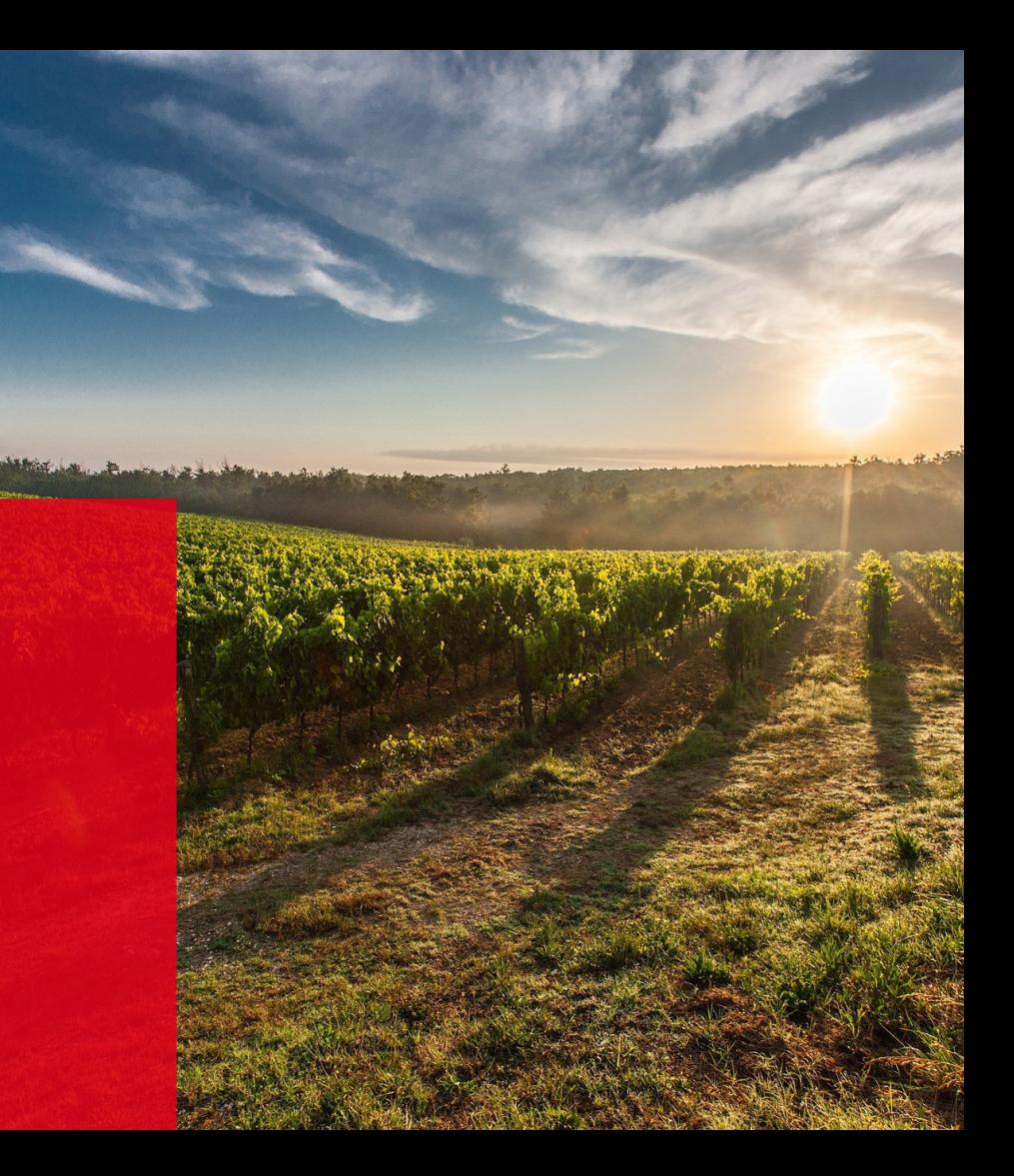